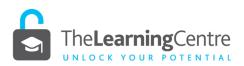

## ACADEMIC WRITING Finding Readings and References

Finding evidence to support your ideas is a key aspect of academic writing. As scholars, we want to read widely on a topic and then choose key information from experts to inform our ideas. On this page you will find some methods of doing effective searches using library databases like <u>OneSearch</u>.

## 1. Do a Boolean Search

Boolean Search is a way to make your searches online more precise and helpful. It uses simple words (AND, OR, and NOT) to combine different keywords and get better results. This means you can find what you need and ignore what you don't. For example, if you're looking for information about cats OR dogs, Boolean Search will find results that include either cats or dogs. If you want to exclude certain information, you can use the word NOT. By using these techniques and adding keywords, you can make your search more specific and save time by filtering out irrelevant results.

You only need to know five things:

- 1) AND: This connects two keywords and shows results where both words appear together.
- 2) OR: This connects two keywords and shows results where either word appears.
- 3) NOT: This is used to exclude certain words from your search results.
- 4) (): These are brackets and are used to group keywords together for more complex searches.

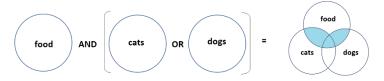

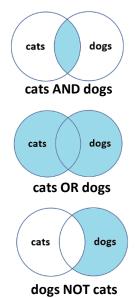

5) "": Double quotation marks help you search for an exact phrase.

By using these words and techniques with your keywords, you can create many types of searches. You can use them as much as you want, making your searches very specific and saving time by getting relevant results.

## 2. Create a more complex nested search

Nesting is like putting several searches inside one big search. Instead of doing many separate searches, you can group related ideas or words together using parentheses. This way, you get more focused results without doing lots of searches. By using nesting along with words like AND, OR, " ", \* (wildcard), and NEAR, you can make your keyword searches work better and find what you need faster.

Example: (dogs OR cats OR (walking NOT sitting)) AND (parks or homes)

Will return anything about cats or dogs that are walking, but exclude them if they are sitting, and will then remove any results from that which don't have them in parks or homes.

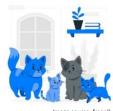

Example: (pet sitting AND (walk\* AND sit\*)) NEAR home

Using the \* (wildcard) the search engine will return any form of the word: walk, walking, walked, walker. The NEAR function will return results where the title will have the word home located close to the other key words.

The JCU library explains this search strategy in a short video here.

www.jcu.edu.au/students/learningcentre Contemporal License (CC BY-SA 4.0) The Learning Centre, James Cook University